## Satisfacción de Restricciones

- Componentes del estado:
	- a Variables
	- Dominios (valores posibles para las variables)
	- Restricciones binarias entre las variables
- **Objetivo:** Encontrar un estado que satisface las restricciones (Asignación de valores a las variables, que satisfaga las restricciones)
- <span id="page-0-0"></span>**•** Ejemplos:
	- Colorear mapas, crucigramas, 8-reinas, sudoku, ...
	- Asignación/distribución/ubicación de recursos (distribución de tareas de fabricación, ubicación de gasolineras, antenas de telefonía, ...)

#### Representación

- $\bullet$  Estado  $=$  Grafo de restricciones
	- Variables  $=$  etiquetas de nodos
	- $Dominios = contenido de nodos$  $\bullet$
	- Restricciones  $=$  arcos dirigidos y etiquetados entre nodos
- **•** Ejemplo: colorear un mapa

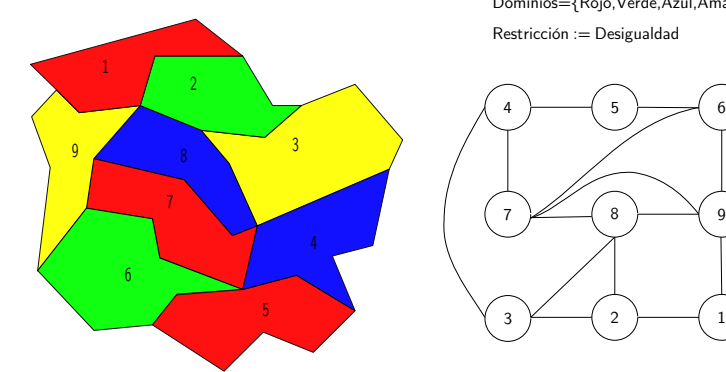

Dominios={Rojo,Verde,Azul,Amarillo}

<span id="page-1-0"></span>

- **Generación y prueba:** enormemente ineficiente
- **Búsqueda ciega**  $\bullet$ 
	- Búsqueda en profundidad con backtracking cronológico

#### **Propagación de restricciones**

- Antes de la búsqueda
- <span id="page-2-0"></span>Durante la búsqueda

#### Búsqueda en profundidad con backtracking cronológico

- Búsqueda en profundidad sobre las variables
- Asignar valor por estrategia exhaustiva
	- Comprobar restricciones tras cada posible asignación
	- Si no se satisfacen para ningún valor, backtracking sobre la última asignación válida
- La búsqueda se realiza en el espacio de soluciones parciales
- <span id="page-3-0"></span>Backtracking cronológico: tipos de variables (pasadas, actual, futuras)

# Algoritmo Backtracking Cronológico

```
Función: backtracking cronologico(vfuturas, solucion)
si vfuturas.es_vacio?() entonces
   retorna solucion
sino
   vactual \leftarrow vfuturas.primero()
   vfuturas.borrar_primero()
   para cada v ∈ vactual.valores() hacer
       vactual.asignar(v)
       solucion.anadir(vactual)
       si solucion.valida() entonces
           solucion \leftarrow backtracking_cronologico(vfuturas, solucion)
           si no solucion.es_fallo?() entonces
               retorna solucion
           sino
              solucion.borrar(vactual)
       sino
           solucion.borrar(vactual)
   retorna solucion.fallo()
```
#### Ejemplo: 4-reinas

Colocar 4 reinas, 1 en cada fila de un tablero 4x4, sin que se maten

- Variables:  $R_1, \ldots, R_4$  (reinas)
- Dominios:  $[1.. 4]$  para cada  $R_i$  (columna)  $\bullet$
- Restricciones:  $R_i$  no-mata  $R_i$

**Grafo de restricciones:** 

<span id="page-5-0"></span>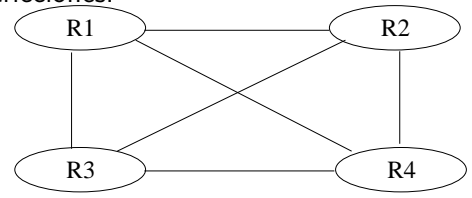

#### 4-reinas mediante backtracking cronológico

<span id="page-6-0"></span>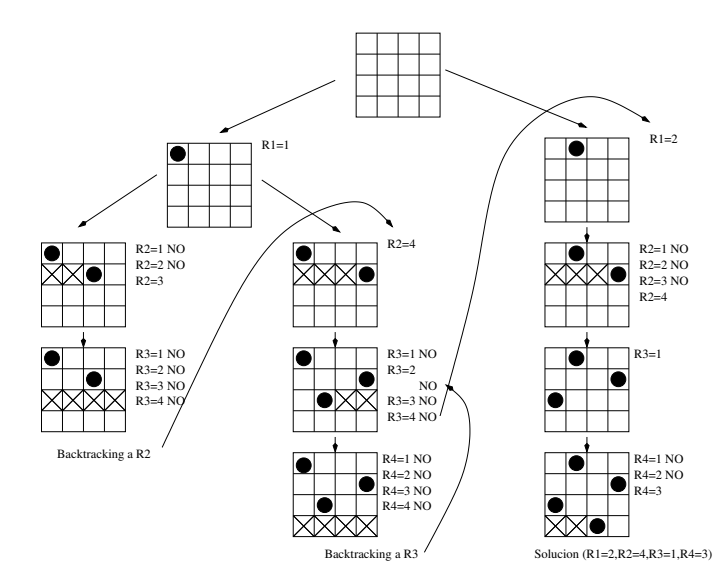

## Propagación de restricciones

Un conjunto de restricciones puede inducir otras que estaban implícitas. La propagación de restricciones es el proceso de hacerlas explícitas

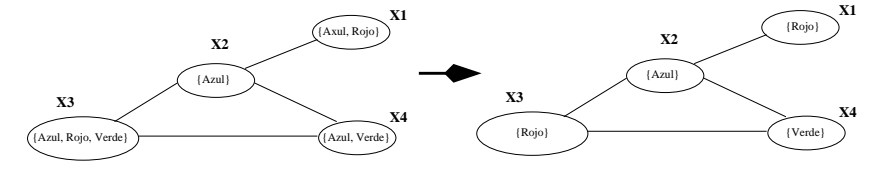

El papel de la PR es disminuir el espacio de búsqueda. Debemos realizar la propagación:

- <sup>1</sup> preproceso (eliminar zonas del espacio donde no hay soluciones)
- <span id="page-7-0"></span><sup>2</sup> durante el proceso: podar el espacio a medida que la búsqueda progresa (Forward Checking)

#### Propagación de restricciones

Cada ciclo tiene dos partes:

- **1** Se propagan las restricciones Se podrían utilizar de reglas de inferencia. Tener en cuenta que las restricciones no tienen por qué ser independientes (Muchas restricciones implican a varias variables, una variable participa en muchas restricciones)
- <span id="page-8-0"></span><sup>2</sup> Se analiza el resultado:
	- Solución encontrada
	- Solución imposible
	- Seguir buscando: proceso heurístico de búsqueda

#### Propiedades sobre grafos de restricciones

- Se pueden definir propiedades sobre los grafos de restricciones que permiten reducir el espacio de búsqueda
	- k-consistencia: Poda de valores que no sean posibles para un grupo de k variables
	- Arco consistencia (2-consistencia): Eliminamos valores imposibles para parejas de variables
	- Camino consistencia (3-consistencia): Eliminamos valores imposibles para ternas de variables
	- ...
- <span id="page-9-0"></span>Comenzar con un grafo k-consistente (2, 3, ...) reduce el número de backtrackings

#### Preproceso de arco-consistencia

- Un PSR es arco-consistente si para cada par de variables  $(X_i,\,X_j)$  y para cualquier valor  $v_k$  de  $D_i$  existe un valor  $v_l$  de  $D_i$  tal que se satisfacen las restricciones. Es decir, se busca que los valores posibles de  $X_i$  sean consistentes con la restricción asociada al arco.
- <span id="page-10-0"></span>Lo que realmente pretendemos es que todas las variables sean arco consistentes para todos los arcos que inciden en ellas. Es decir, que los dominios actuales de cada variable sean consistentes con todas las restricciones.

#### Algoritmo de arco-consistencia

Si un PSR no es arco-consistente se le puede convertir mediante el siguiente algoritmo:

#### <span id="page-11-0"></span>**Algoritmo:** Arco consistencia  $R \leftarrow$  conjunto de arcos del problema /\* ambos sentidos **mientras** se modifiquen los dominios de las variables **hacer**  $r \leftarrow$  extraer\_arco(R)  $/* r_i$  es la variable del origen del arco  $/* r_i$  es la variable del destino del arco **para cada** v ∈ en el dominio de r<sup>i</sup> **hacer si** v no tiene ningún valor en el dominio de r<sup>j</sup> que cumpla r **entonces** borrar v del dominio de  $r_i$ añadir todos los arcos que tengan como destino  $r_i$  menos el  $(r_i \rightarrow r_i)$ **fin fin fin**

<span id="page-12-0"></span>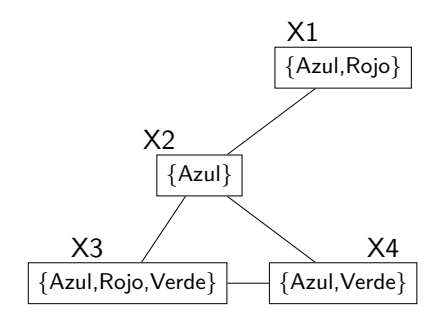

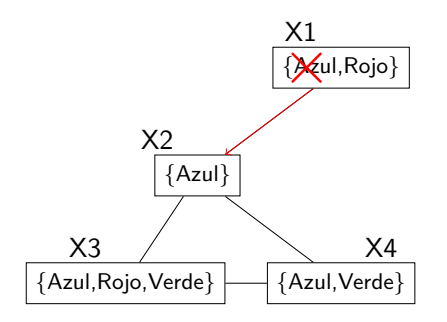

Lista de arcos inicial: (X1,X2), (X2,X1), (X2,X3), (X3,X2), (X2,X4), (X4,X2), (X3,X4), (X4,X3)

<span id="page-13-0"></span>1.  $X_1 - X_2 \rightarrow$  Quitar Azul de  $X_1$ 

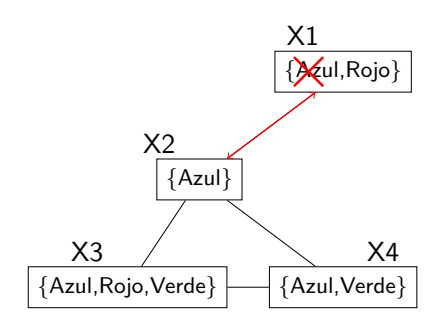

Lista de arcos inicial: (X1,X2), (X2,X1), (X2,X3), (X3,X2), (X2,X4), (X4,X2), (X3,X4), (X4,X3)

<span id="page-14-0"></span>1.  $X_1 - X_2 \rightarrow$  Quitar Azul de  $X_1$ 2.  $X_2 - X_1 \rightarrow$  Todo consistente

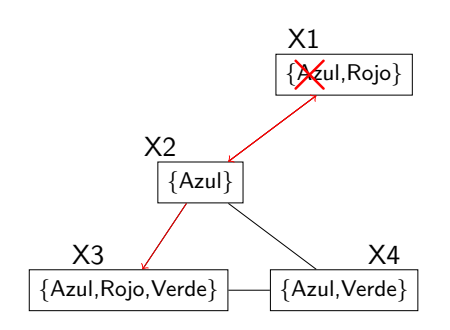

- 1.  $X_1 X_2 \rightarrow$  Quitar Azul de  $X_1$
- 2.  $X_2 X_1 \rightarrow$  Todo consistente
- <span id="page-15-0"></span>3.  $X_2 - X_3$  → Todo consistente

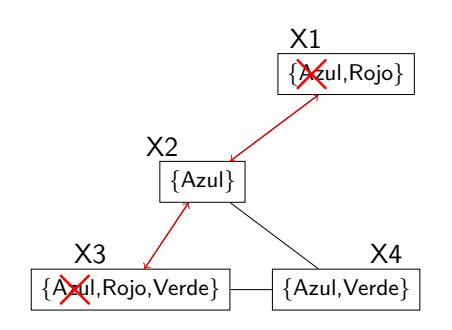

- 1.  $X_1 X_2 \rightarrow$  Quitar Azul de  $X_1$
- 2.  $X_2 X_1 \rightarrow$  Todo consistente
- 3.  $X_2$  −  $X_3$  → Todo consistente
- <span id="page-16-0"></span>4.  $X_3 - X_2 \rightarrow$  Quitar Azul de  $X_3$ , Tendríamos que añadir  $X_4 - X_3$ pero ya está

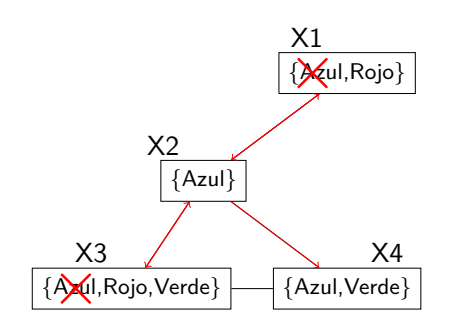

- 1.  $X_1 X_2 \rightarrow$  Quitar Azul de  $X_1$
- 2.  $X_2 X_1 \rightarrow$  Todo consistente
- 3.  $X_2 X_3$  → Todo consistente
- 4.  $X_3 X_2 \rightarrow$  Quitar Azul de  $X_3$ , Tendríamos que añadir  $X_4 - X_3$ pero ya está
- <span id="page-17-0"></span>5.  $X_2 - X_4$  → Todo consistente

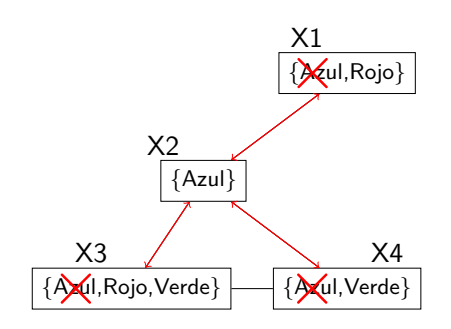

- 1.  $X_1 X_2 \rightarrow$  Quitar Azul de  $X_1$
- 2.  $X_2 X_1 \rightarrow$  Todo consistente
- 3.  $X_2 X_3$  → Todo consistente
- 4.  $X_3 X_2 \rightarrow$  Quitar Azul de  $X_3$ . Tendríamos que añadir  $X_4 - X_3$ pero ya está
- 5.  $X_2 X_4$  → Todo consistente
- <span id="page-18-0"></span>6.  $X_4 - X_2 \rightarrow$  Quitar Azul de  $X_4$ , Tendríamos que añadir  $X_3 - X_4$ pero ya está

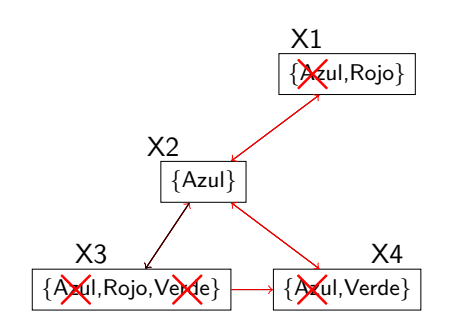

- 1.  $X_1 X_2 \rightarrow$  Quitar Azul de  $X_1$
- 2.  $X_2 X_1 \rightarrow$  Todo consistente
- 3.  $X_2 X_3$  → Todo consistente
- 4.  $X_3 X_2 \rightarrow$  Quitar Azul de  $X_3$ . Tendríamos que añadir  $X_4 - X_3$ pero ya está
- 5.  $X_2 X_4$  → Todo consistente
- 6.  $X_4 X_2 \rightarrow$  Quitar Azul de  $X_4$ . Tendríamos que añadir  $X_3 - X_4$ pero ya está
- <span id="page-19-0"></span>7.  $X_3 - X_4 \rightarrow$  Quitar Verde de  $X_3$ , Añadimos  $X_2 - X_3$

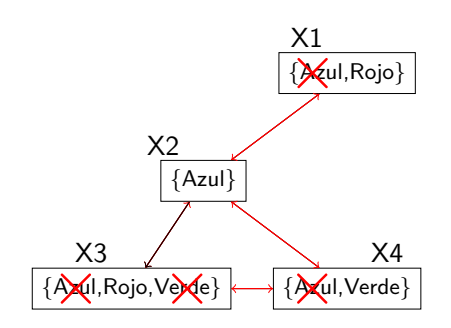

- 1.  $X_1 X_2 \rightarrow$  Quitar Azul de  $X_1$
- 2.  $X_2 X_1 \rightarrow$  Todo consistente
- 3.  $X_2 X_3$  → Todo consistente
- 4.  $X_3 X_2 \rightarrow$  Quitar Azul de  $X_3$ . Tendríamos que añadir  $X_4 - X_3$ pero ya está
- 5.  $X_2 X_4$  → Todo consistente
- 6.  $X_4 X_2 \rightarrow$  Quitar Azul de  $X_4$ . Tendríamos que añadir  $X_3 - X_4$ pero ya está
- 7.  $X_3 X_4 \rightarrow$  Quitar Verde de  $X_3$ , Añadimos  $X_2 - X_3$
- <span id="page-20-0"></span>8.  $X_4 - X_3$  → Todo consistente

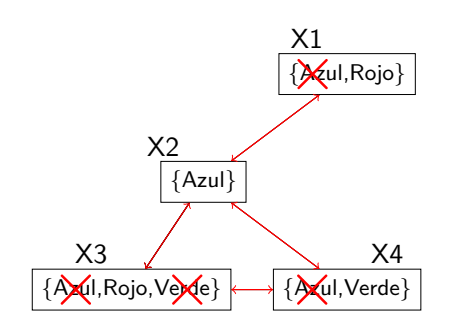

- 1.  $X_1 X_2 \rightarrow$  Quitar Azul de  $X_1$
- 2.  $X_2 X_1 \rightarrow$  Todo consistente
- 3.  $X_2 X_3$  → Todo consistente
- 4.  $X_3 X_2 \rightarrow$  Quitar Azul de  $X_3$ . Tendríamos que añadir  $X_4 - X_3$ pero ya está
- 5.  $X_2 X_4$  → Todo consistente
- 6.  $X_4 X_2 \rightarrow$  Quitar Azul de  $X_4$ . Tendríamos que añadir  $X_3 - X_4$ pero ya está
- 7.  $X_3 X_4 \rightarrow$  Quitar Verde de  $X_3$ , Añadimos  $X_2 - X_3$
- 8.  $X_4 X_3$  → Todo consistente
- <span id="page-21-0"></span>9.  $X_2 - X_3$  → Todo consistente

### Propagación durante la búsqueda (forward checking)

- Modificación del algoritmo de búsqueda en profundidad con backtracking cronológico (introducimos la propagación de restricciones después de cada asignación)
- **Anticipación:** detectar cuanto antes caminos sin solución y podarlos.
	- Asignar un valor y consultar las restricciones sobre las variables futuras con arco desde la actual
	- Se eliminan valores no compatibles de los dominios correspondientes a dichas variables futuras
- Equivale a hacer arco-consistente la variable actual con las futuras en cada paso
- <span id="page-22-0"></span>La eficiencia dependerá del problema (incrementamos el coste de cada iteración)

# Algoritmo Forward Checking

```
Función: forward checking (vfuturas, solucion)
si vfuturas.es_vacio?() entonces
   retorna solucion
sino
   vactual ← vfuturas.primero()
   vfuturas.borrar_primero()
   para cada v ∈ vactual.valores() hacer
      vactual.asignar(v)
      solucion.anadir(vactual)
      vfuturas.propagar_restricciones(vactual) /* forward checking */
      si no vfuturas.algun_dominio_vacio?() entonces
          solucion ← forward_checking(vfuturas,solucion)
          si no solucion.es_fallo?() entonces
             retorna solucion
          sino
             solucion.borrar(vactual)
      sino
          solucion.borrar(vactual)
   retorna solucion.fallo()
```
#### Ejemplo: 4-reinas mediante forward checking

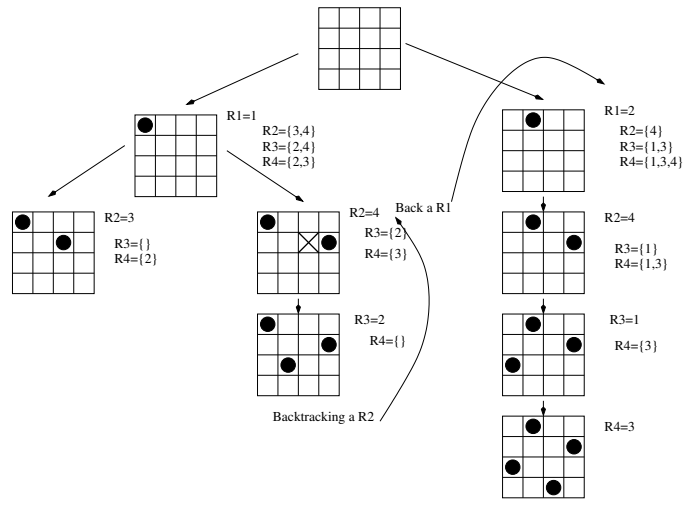

<span id="page-24-0"></span>Solucion (R1=2,R2=4,R3=1,R4=3)

#### Heurísticas adicionales

La búsqueda con backtracking puede mejorarse

- Comprobando consistencias mas restrictivas (con mayor coste)
	- Haciendo arco consistente todo el problema a cada paso (Algoritmo MAC)
- <span id="page-25-0"></span>Escogiendo el orden de prueba de las variables
	- ¿Cuando?
		- Antes de la búsqueda (orden fijo)
		- Durante la búsqueda (orden variable)
	- ¿Que orden?
		- Primero variables con mas restricciones
		- **Primero variables con menos valores**
	- La reordenación de variables puede reducir el tiempo de búsqueda varios ordenes de magnitud en ciertos problemas